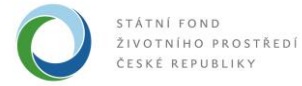

# **Manuál** pro **Zjednodušený finanční model**

verze ZFM1.0

červen 2017

Tento dokument byl připraven pro Operační program Životní prostředí v programovém období 2007 - 2013 a 2014 - 2020 jako prostředek k zajištění některých požadavků Evropské komise vztahujících se k provozování vodohospodářské infrastruktury. Poskytovatel tohoto dokumentu, Státní fond životního prostředí ČR, nenese odpovědnost za důsledky užití tohoto dokumentu pro jiné účely, než pro které je určen a neodpovídá za škody a případné ztráty způsobené užitím tohoto dokumentu.

Státní fond životního prostředí ČR, 2016

## **OBSAH**

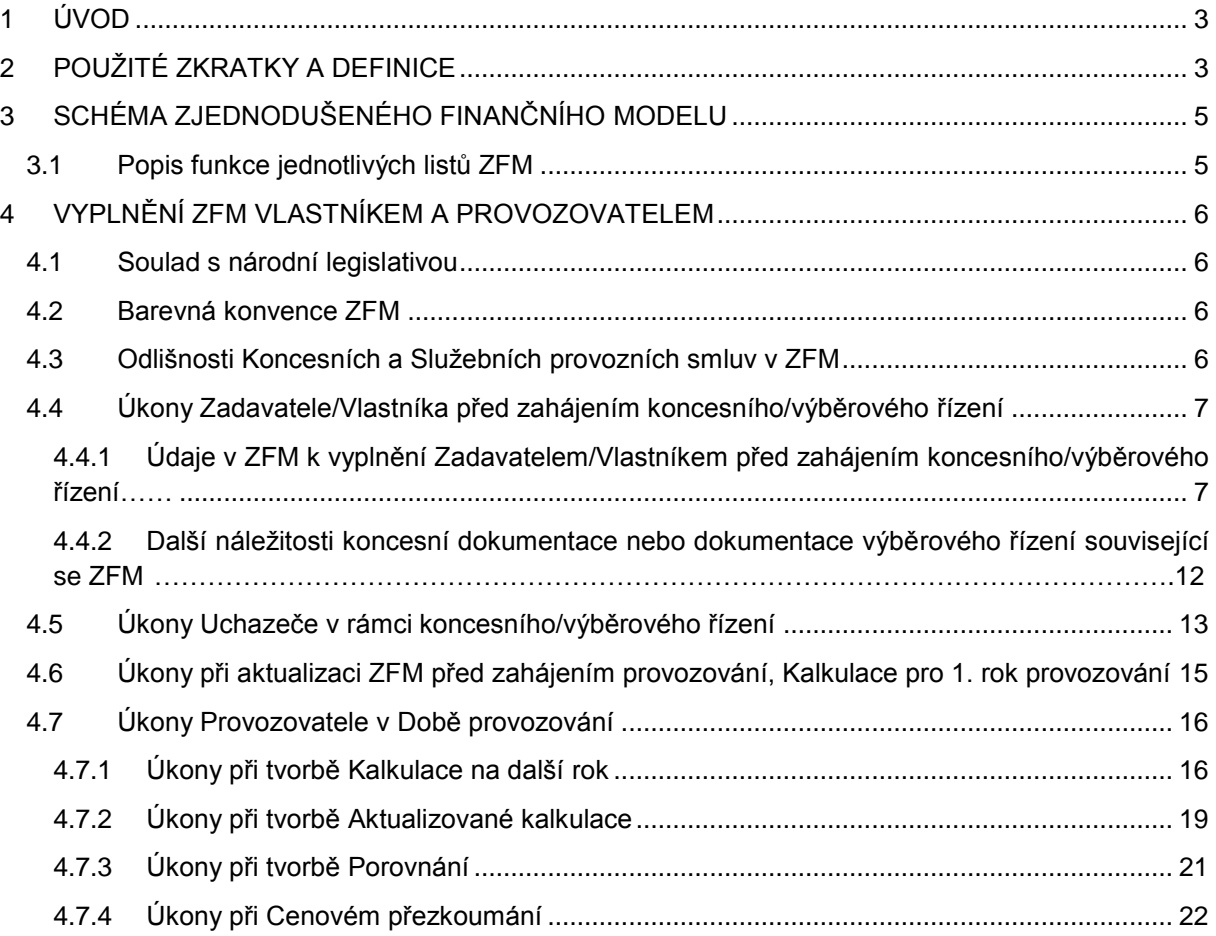

## <span id="page-2-0"></span>**1 ÚVOD**

Tento Manuál obsahuje pokyny k používání a informace o nastavení Zjednodušeného finančního modelu pro provozní smlouvy – verze ZFM1.0 (dále i ZFM), používané u projektů vodohospodářské infrastruktury vybudovaných v rámci Operačního programu Životní prostředí, v Prioritní ose 1, v programovém období 2007 – 2013 a 2014 - 2020. Zjednodušený finanční byl vytvořen na základě požadavků specifikovaných v dokumentech "Příloha č. 7 Programového dokumentu Operačního programu Životní prostředí 2007 – 2013", "Příloha č. 6 Programového dokumentu Operačního programu Životní prostředí 2014 - 2020" a "Podmínky přijatelnosti vodohospodářských projektů pro Operační program Životní prostředí v programovém období 2007 - 2013" týkajících se problematiky výpočtu ceny pro vodné a stočné.

Zjednodušený finanční model je aplikace v MS Excel, která umožňuje zadavatelům naplnit požadavky OPŽP stanovené pro cenotvorbu v oddílném modelu provozování u projektů vodohospodářské infrastruktury (zásady cenotvorby uvedené v Metodice pro žadatele rozvádějící podmínky př. č. 7 PD OPŽP a v Metodice pro žadatele rozvádějící podmínky př. č. 6 PD OPŽP). Zjednodušený finanční model je doplněn závazným smluvním textem Platební mechanismus (dokument MS Word), který je koncipován jako samostatná příloha provozní smlouvy.

Zjednodušený finanční model je možné využít pro Koncesní smlouvy (Provozovatel vybírá vodné a/nebo stočné) i pro Služební provozní smlouvy (vodné a/nebo stočné vybírá Vlastník).

## <span id="page-2-1"></span>**2 POUŽITÉ ZKRATKY A DEFINICE**

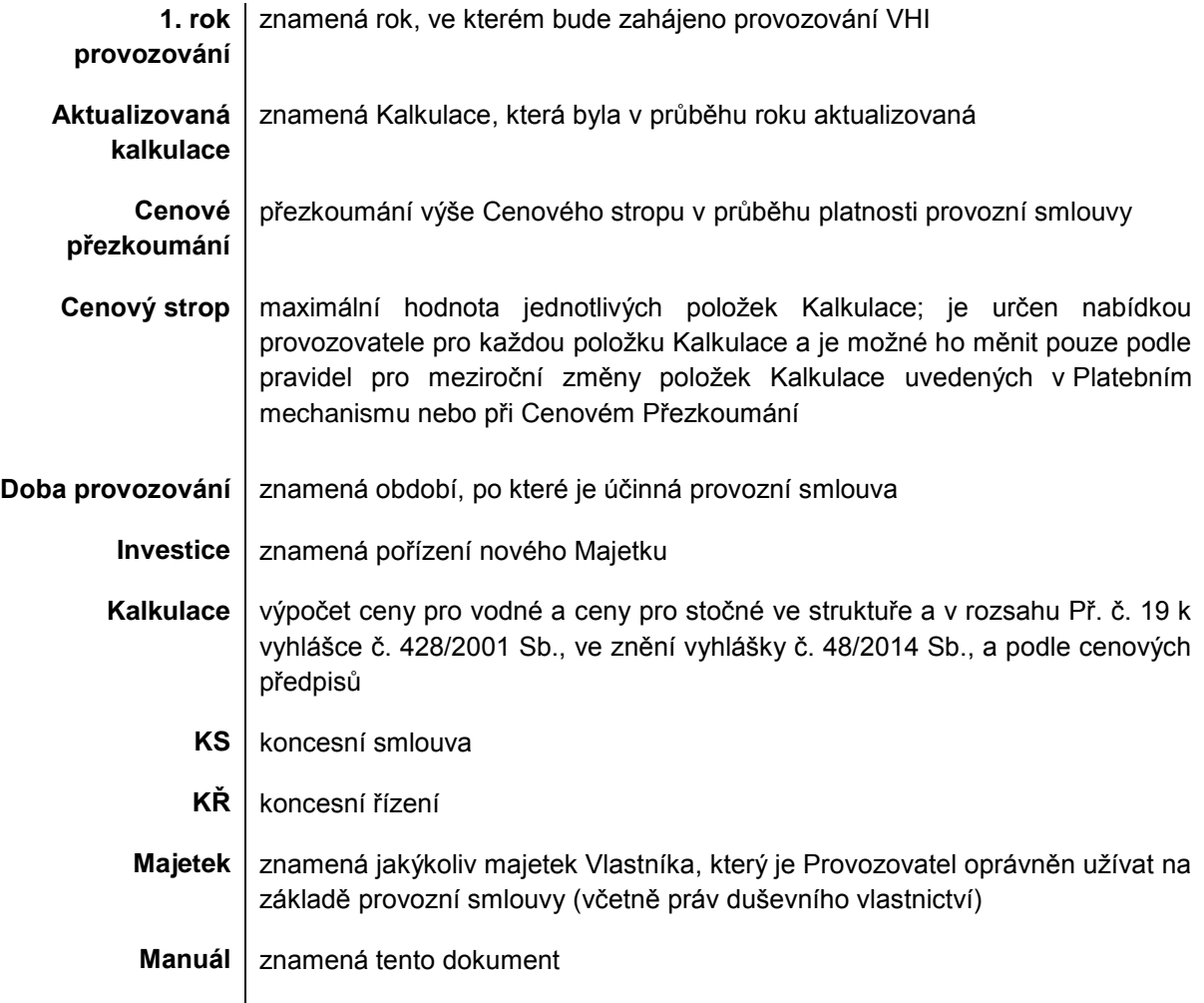

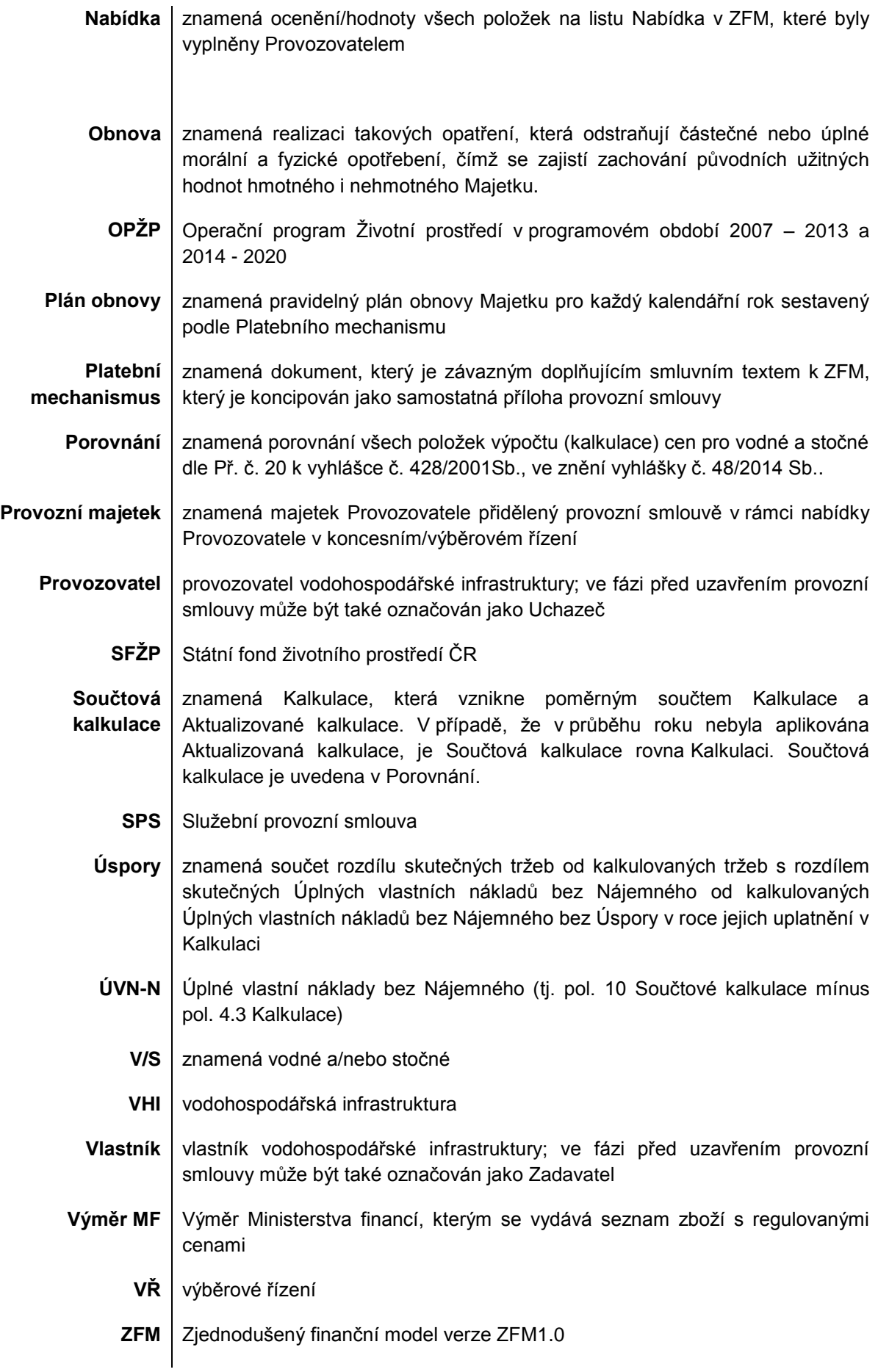

## <span id="page-4-0"></span>**3 SCHÉMA ZJEDNODUŠENÉHO FINANČNÍHO MODELU**

V ZFM je celkem 7 listů. Jednotlivé listy a vazby mezi nimi jsou znázorněny v následujícím schématu:

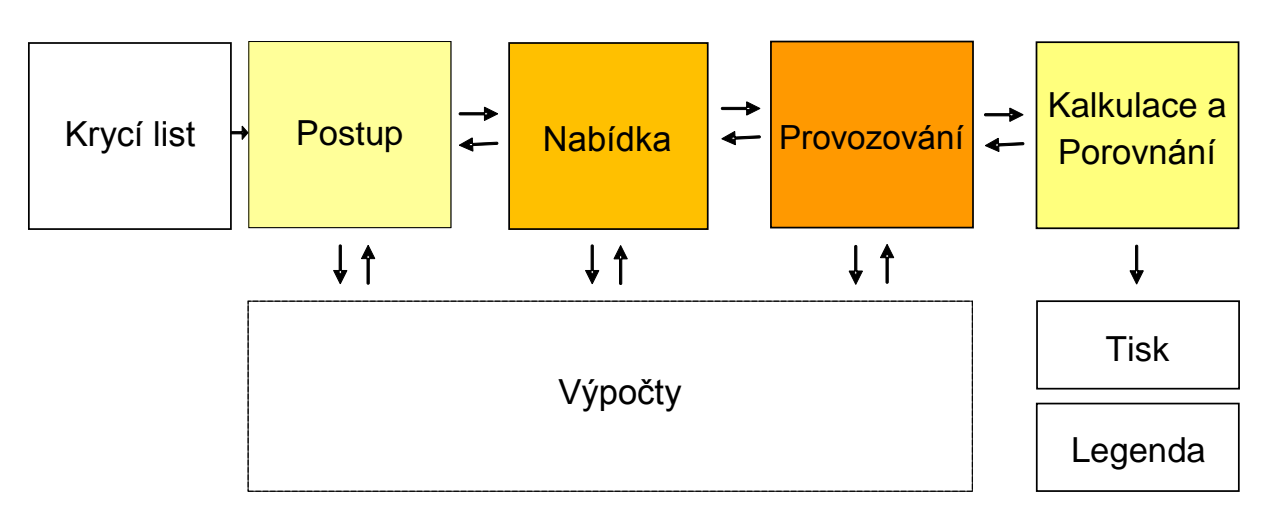

#### <span id="page-4-1"></span>**3.1 Popis funkce jednotlivých listů ZFM**

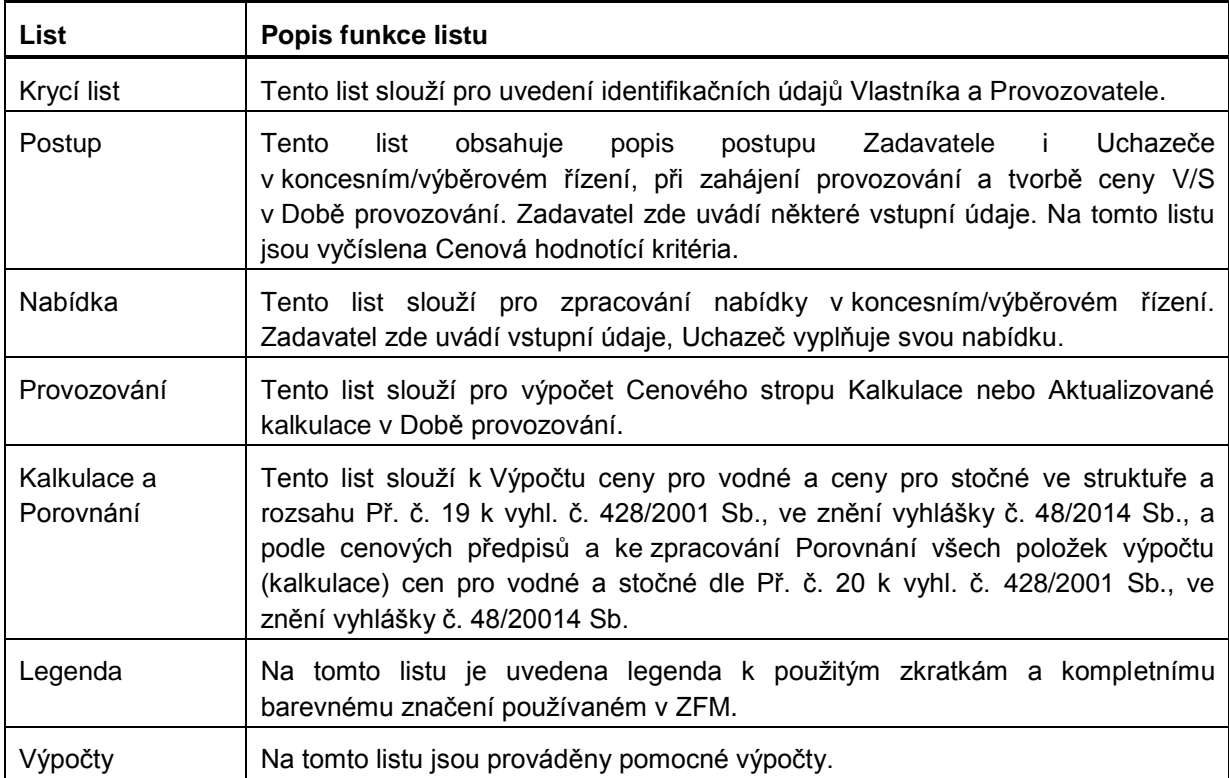

## <span id="page-5-0"></span>**4 VYPLNĚNÍ ZFM VLASTNÍKEM A PROVOZOVATELEM**

#### <span id="page-5-1"></span>**4.1 Soulad s národní legislativou**

Zjednodušený finanční model nepodléhá výjimce z Výměru MF, část II., pol. č. 2, bod 21.

Všechny položky Kalkulace nebo Porovnání je nezbytné v ZFM uvádět v souladu s jejich vymezením ve vyhlášce č. 48/2014 Sb. (tj. nelze do položky Kalkulace zahrnout náklady, jejichž zahrnutí do položky Kalkulace vyhláška č. 48/2014 Sb. nepřipouští).

Položky v Tabulce pro výpočet přiměřeného zisku a použitého kapitálu musí být vyčísleny v souladu s pravidly stanovenými Výměrem MF.

#### <span id="page-5-2"></span>**4.2 Barevná konvence ZFM**

Buňky v ZFM, kde jsou vyžadovány vstupy Zadavatele a Provozovatele jsou v ZFM následovně barevně značeny:

Vstupy Zadavatele *(bílý text k vyplnění Zadavatelem)* Vstupy Provozovatele *(bílý text k vyplnění Provozovatelem)* Nepovinné vstupy Zadavatele *(k vyplnění Zadavatelem)* 

Legenda ke kompletnímu barevnému značení používanému v ZFM je uvedena v ZFM na listu Legenda.

#### <span id="page-5-3"></span>**4.3 Odlišnosti Koncesních a Služebních provozních smluv v ZFM**

ZFM je možné využít pro Koncesní smlouvy (Provozovatel vybírá vodné a/nebo stočné) i pro Služební provozní smlouvy (vodné a/nebo stočné vybírá Vlastník), s následujícími rozdíly:

- u SPS má pol. 4.3 Kalkulace nájemné infrastrukturního majetku nulovou hodnotu;
- u SPS je odlišné hodnotící kritérium pro pevnou složku ceny;
- u SPS slouží výstupy ZFM na listu Kalkulace a Porovnání pouze jako dílčí Kalkulace nebo Porovnání, které jsou podkladem pro Vlastníka k vytvoření Kalkulace a Porovnání, které bude zveřejňovat a odesílat Ministerstvu zemědělství ČR.

V této kapitole níže je proto použita následující barevná konvence pro odlišení různých požadavků pro KS a SPS při vyplňování ZFM:

Takto označená pole v tabulkách níže v této kapitole je třeba vyplnit pouze v případě KS. Takto označená pole v tabulkách níže v této kapitole je třeba vyplnit pouze v případě SPS.

#### **4.4 Úkony Zadavatele/Vlastníka před zahájením koncesního/výběrového řízení**

#### 4.4.1 **Údaje v ZFM k vyplnění Zadavatelem/Vlastníkem před zahájením koncesního/výběrového řízení**

#### **Tabulka 1 - Údaje v ZFM k vyplnění Zadavatelem/Vlastníkem před zahájením koncesního/výběrového řízení**

<span id="page-6-1"></span><span id="page-6-0"></span>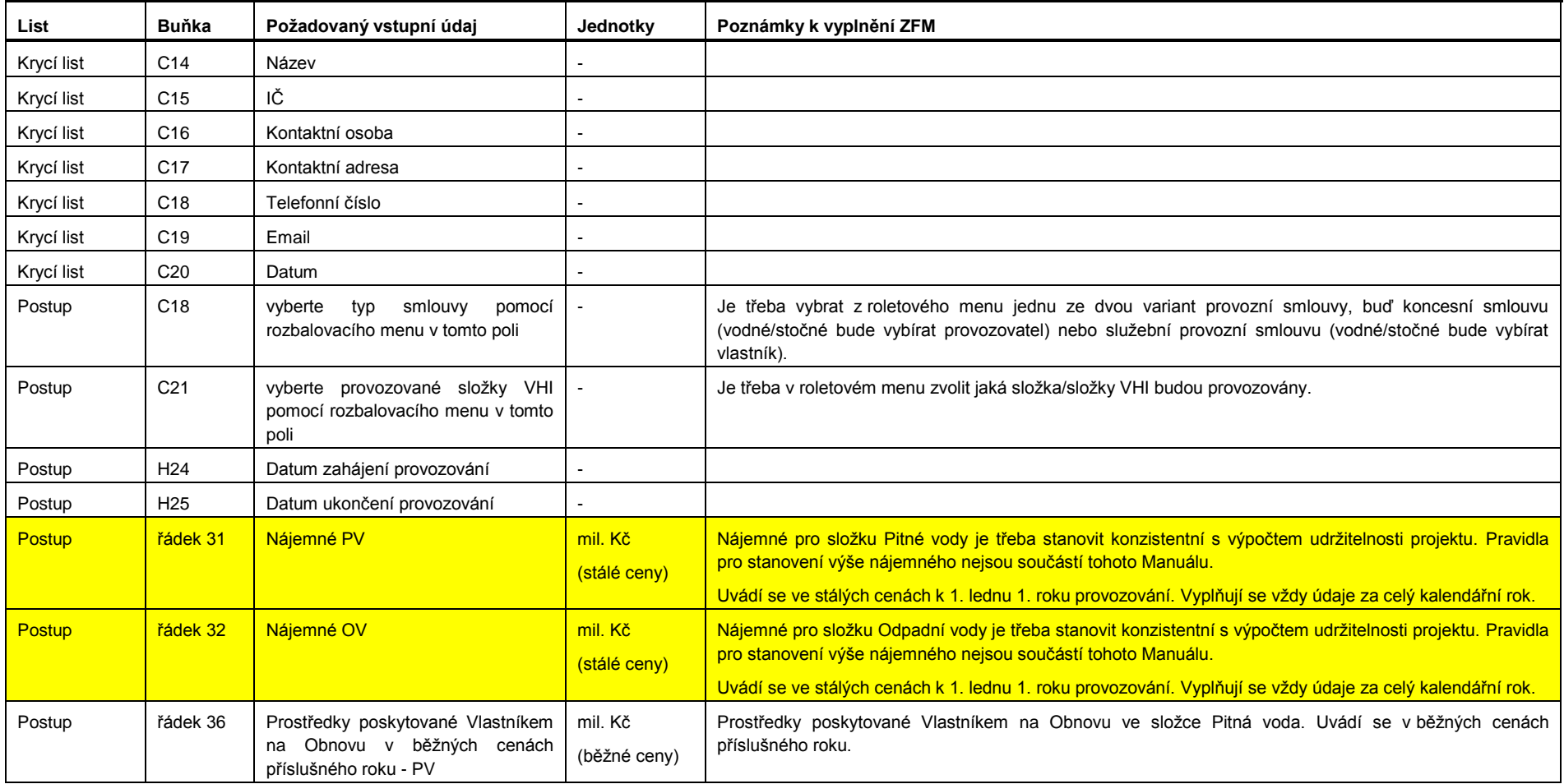

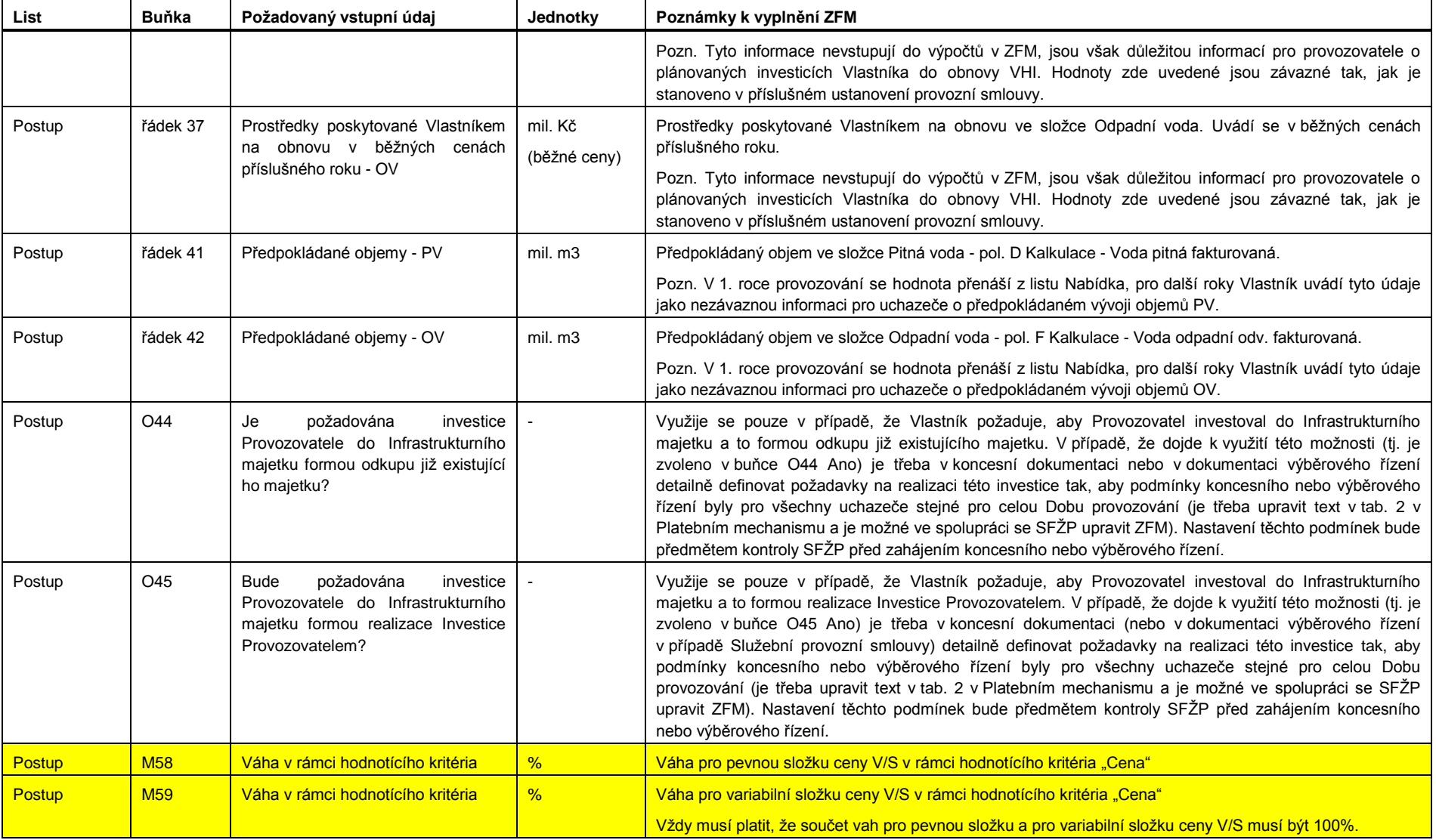

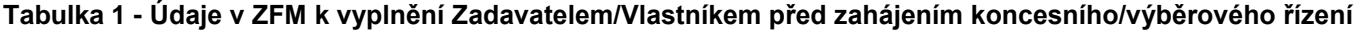

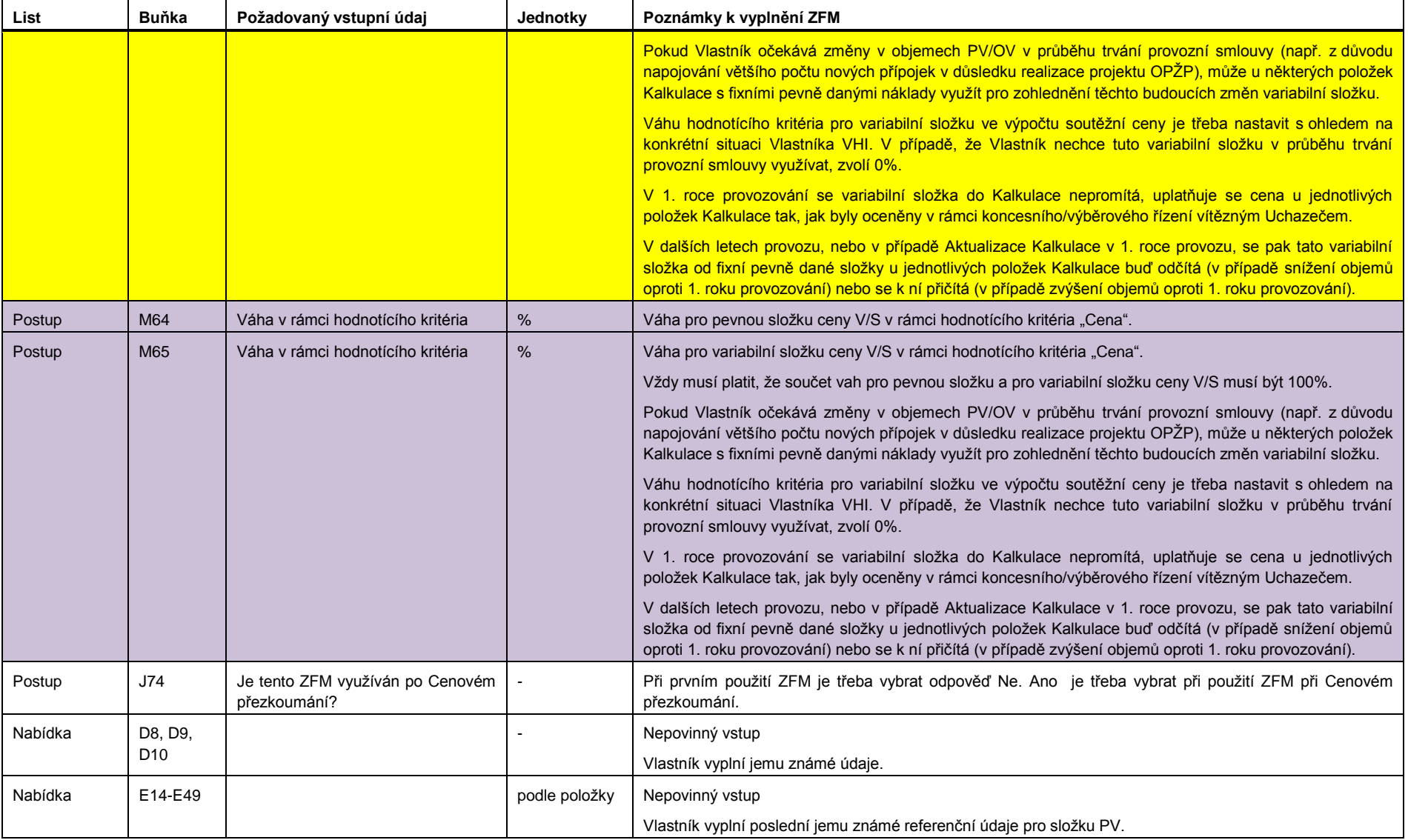

#### **Tabulka 1 - Údaje v ZFM k vyplnění Zadavatelem/Vlastníkem před zahájením koncesního/výběrového řízení**

| List    | <b>Buňka</b>    | Požadovaný vstupní údaj                            | Jednotky      | Poznámky k vyplnění ZFM                                                                                                    |
|---------|-----------------|----------------------------------------------------|---------------|----------------------------------------------------------------------------------------------------|
| Nabídka | G14-G49         |                                                    | podle položky | Nepovinný vstup                                                                                                    |
|         |                 |                                                    |               | Vlastník vyplní poslední jemu známé referenční údaje pro složku OV.                                                                                               |
| Nabídka | F <sub>18</sub> | Pol. 1.1 - surová voda podzemní +<br>povrchová     | mil. Kč       | Pro určení nabídkové ceny určuje hodnotu této položky Zadavatel. Položku je možné aktualizovat před<br>zahájením provozování podle čl. 2.2 Platebního mechanismu. |
|         |                 |                                                    |               | Vyplňuje se hodnota za období celého roku, tj. od 1. ledna do 31. prosince, a to i v případě, že Doba<br>provozování nezačíná 1. ledna.                           |
| Nabídka | F <sub>19</sub> | Pol. 1.2 - pitná voda převzatá                     | mil. Kč       | Pro určení nabídkové ceny určuje hodnotu této položky Zadavatel. Položku je možné aktualizovat před<br>zahájením provozování podle čl. 2.2 Platebního mechanismu. |
|         |                 |                                                    |               | Vyplňuje se hodnota za období celého roku, tj. od 1. ledna do 31. prosince, a to i v případě, že Doba<br>provozování nezačíná 1. ledna.                           |
| Nabídka | H <sub>19</sub> | Pol. 1.2 - odpadní voda předaná k<br>čištění       | mil. Kč       | Pro určení nabídkové ceny určuje hodnotu této položky Zadavatel. Položku je možné aktualizovat před<br>zahájením provozování podle čl. 2.2 Platebního mechanismu. |
|         |                 |                                                    |               | Vyplňuje se hodnota za období celého roku, tj. od 1. ledna do 31. prosince, a to i v případě, že Doba<br>provozování nezačíná 1. ledna.                           |
| Nabídka | H34             | Pol. 5.1 - poplatky za vypouštění<br>odpadních vod | mil. Kč       | Pro určení nabídkové ceny určuje hodnotu této položky Zadavatel. Položku je možné aktualizovat před<br>zahájením provozování podle čl. 2.2 Platebního mechanismu. |
|         |                 |                                                    |               | Vyplňuje se hodnota za období celého roku, tj. od 1. ledna do 31. prosince, a to i v případě, že Doba<br>provozování nezačíná 1. ledna.                           |
| Nabídka | F42             | Pol. D - Voda pitná fakturovaná                    | mil. m3       | V 1. roce provozování určuje objemy pitné vody Vlastník na základě informací dostupných v době vypsání<br>výběrového řízení:                                      |
|         |                 |                                                    |               | v případě, že je VHI před vyhlášením VŘ/KŘ již provozována – použije hodnoty dle skutečnosti,<br>a)<br>případně příslušně navýšené;                               |
|         |                 |                                                    |               | v případě, že se jedná o dosud neprovozovanou infrastrukturu – použije reálný odhad (min. 60l a<br>b)<br>max. 120/osobu a den pro domácnosti);                    |
|         |                 |                                                    |               | ostatní odběratelé se v 1. roce provozování určí dle odhadu<br>C)                                                                                                 |
|         |                 |                                                    |               | Vyplňuje se hodnota za období celého roku, ti, od 1. ledna do 31. prosince, a to i v případě, že Doba<br>provozování nezačíná 1. ledna.                           |
| Nabídka | F43             | Pol. E - z toho domácnosti                         | mil. m3       | Určeno v návaznosti na určení pol. D - viz výše.                                                                                                    |
| Nabídka | H44             | Pol. F - Voda odpadní odv.<br>fakturovaná          | mil. m3       | V 1. roce provozování určuje objemy odpadní vody Vlastník na základě informací dostupných v době<br>vypsání výběrového řízení:                                    |

**Tabulka 1 - Údaje v ZFM k vyplnění Zadavatelem/Vlastníkem před zahájením koncesního/výběrového řízení**

| List    | <b>Buňka</b> | Požadovaný vstupní údaj                      | Jednotky | Poznámky k vyplnění ZFM                                                                                                    |
|---------|--------------|----------------------------------------------|----------|----------------------------------------------------------------------------------------------------|
|         |              |                                              |          | a) v případě, že je VHI před vyhlášením VŘ/KŘ již provozována – použije hodnoty dle skutečnosti,<br>případně příslušně navýšené;                                        |
|         |              |                                              |          | v případě, že se jedná o dosud neprovozovanou infrastrukturu - použije reálný odhad (min. 60l a<br>b)<br>max. 120l/osobu a den pro domácnosti).                         |
|         |              |                                              |          | Vyplňuje se hodnota za období celého roku, tj. od 1. ledna do 31. prosince, a to i v případě, že Doba<br>provozování nezačíná 1. ledna.                                 |
| Nabídka | H45          | Pol. G - z toho domácnosti                   | mil. m3  | Určeno v návaznosti na určení pol. D - viz výše.                                                                                                    |
| Nabídka | H46          | Pol. H - Voda srážková fakturovaná           | mil. m3  | V 1. roce provozování určuje objemy srážkové vody Vlastník na základě informací dostupných v době<br>vypsání výběrového řízení:                                         |
|         |              |                                              |          | v případě, že je VHI před vyhlášením VŘ/KŘ již provozována – použije hodnoty dle skutečnosti,<br>a)                                                                     |
|         |              |                                              |          | v případě, že se jedná o dosud neprovozovanou infrastrukturu, nemělo by k takovéto situaci<br>b)<br>dojít, protože v OPŽP je možné budovat pouze splaškovou kanalizaci. |
|         |              |                                              |          | Vyplňuje se hodnota za období celého roku, tj. od 1. ledna do 31. prosince, a to i v případě, že Doba<br>provozování nezačíná 1. ledna.                                 |
| Nabídka | H47          | Pol. I - Voda odpadní čištěná                | mil. m3  | V 1. roce provozování určuje objemy odpadní vody čištěné Vlastník na základě informací vyplněných v pol.<br>FaH.                                                        |
|         |              |                                              |          | Vyplňuje se hodnota za období celého roku, tj. od 1. ledna do 31. prosince, a to i v případě, že Doba<br>provozování nezačíná 1. ledna.                                 |
| Nabídka | F48, H48     | Pol. J - Pitná nebo odpadní voda<br>převzatá | mil. m3  | V 1. roce provozování určuje objemy pitné vody Vlastník na základě informací dostupných v době vypsání<br>výběrového řízení:                                            |
|         |              |                                              |          | a) v případě, že je VHI před vyhlášením VŘ/KŘ již provozována - použije hodnoty dle skutečnosti,<br>případně příslušně navýšené;                                        |
|         |              |                                              |          | v případě, že se jedná o dosud neprovozovanou infrastrukturu – použije reálný odhad (min. 60l a<br>b)<br>max. 120l/osobu a den pro domácnosti).                         |
|         |              |                                              |          | Vyplňuje se hodnota za období celého roku, tj. od 1. ledna do 31. prosince, a to i v případě, že Doba<br>provozování nezačíná 1. ledna.                                 |
| Nabídka | F49, H49     | Pol. K - Pitná nebo odpadní voda<br>předaná  | mil. m3  | V 1. roce provozování určuje objemy pitné vody Vlastník na základě informací dostupných v době vypsání<br>výběrového řízení:                                            |
|         |              |                                              |          | v případě, že je VHI před vyhlášením VŘ/KŘ již provozována – použije hodnoty dle skutečnosti,<br>a)<br>případně příslušně navýšené;                                     |
|         |              |                                              |          | b) v případě, že se jedná o dosud neprovozovanou infrastrukturu – použije reálný odhad (min. 60 a                                                                       |

**Tabulka 1 - Údaje v ZFM k vyplnění Zadavatelem/Vlastníkem před zahájením koncesního/výběrového řízení**

| List        | Buňka                                                       | Požadovaný vstupní údaj                           | Jednotky | Poznámky k vyplnění ZFM                                                                                                    |
|-------------|-------------------------------------------------------------|---------------------------------------------------|----------|----------------------------------------------------------------------------------------------------|
|             |                                                             |                                                   |          | max. 120/osobu a den pro domácnosti).                                                                                                    |
|             |                                                             |                                                   |          | Vyplňuje se hodnota za období celého roku, tj. od 1. ledna do 31. prosince, a to i v případě, že Doba<br>provozování nezačíná 1. ledna.                                                                                                    |
| Nabídka     | G65                                                         | DPH - Voda pitná                                  | %        | DPH pro složku Voda pitná.                                                                                                    |
| Nabídka     | H65                                                         | DPH - Voda odpadní                                | ℅        | DPH pro složku Voda odpadní.                                                                                                    |
| Nabídka     | P6, Q6                                                      | Infrastrukturní majetek (IM)                      | tis. Kč  | Vyplňuje se v případě, investice Provozovatele do Infrastrukturního majetku formou odkupu již existující<br>investice.                                                                                                    |
|             |                                                             |                                                   |          | Vyplňuje se účetní hodnota, více viz definice ve Výměru MF. Hodnota Infrastrukturního majetku zde<br>vyplněná nesmí zahrnovat Infrastrukturní majetek, do kterého Provozovatel neinvestuje.                                                                                                    |
| Provozování | <b>B11</b>                                                  | Index určený Zadavatelem - [zde<br>doplnit název] | %        | Zadavatel může k předdefinovaným indexům zadat další index. Zdůvodnění použití tohoto indexu je třeba<br>přiložit ke koncesní dokumentaci, kterou Zadavatel předkládá ke kontrole SFŽP před zahájením KŘ/VŘ.                                                                                                    |
| Provozování | 125, 126,<br>128, 129,<br>131, 132,<br>135, 136,<br>140:145 | Index                                             |          | Zadavatel může předdefinované indexy přiřazené k jednotlivým položkám Kalkulace měnit. Zdůvodnění<br>použití jiných než předdefinovaných indexů je třeba přiložit ke koncesní dokumentaci, kterou Zadavatel<br>předkládá ke kontrole SFŽP před zahájením KŘ/VŘ. Zároveň je třeba změnit adekvátně těmto změnám i<br>text Platebního mechanismu. |

**Tabulka 1 - Údaje v ZFM k vyplnění Zadavatelem/Vlastníkem před zahájením koncesního/výběrového řízení**

#### 4.4.2 **Další náležitosti koncesní dokumentace nebo dokumentace výběrového řízení související se ZFM**

(a) Cenové hodnotící kritérium je třeba stanovit následovně.

pro Koncesní smlouvy:

- 1. povinné kritérium cena pro V/S v 1. roce provozování bez DPH [Kč/m3]
- 2. volitelné kritérium variabilní složka ceny pro V/S bez DPH [Kč/tis. m3]

pro Služební provozní smlouvy:

- 1. povinné kritérium platba za službu provozování v 1. roce provozování bez DPH [mil. Kč]
- 2. volitelné kritérium variabilní složka ceny pro V/S bez DPH [Kč/tis. m3]

<span id="page-11-0"></span>I v případě, že je v rámci koncesního/výběrového řízení hodnocena ekonomická výhodnost nabídky, musí být v ZFM celková váha cenového hodnotícího kritéria vždy rovna 100%.

- (b) V případě, že v době výběru Provozovatele je Vlastníkovi známa budoucí Investice, která významně mění technickou charakteristiku Majetku po Dni zahájení provozování a zakládá tak možnost Cenového Přezkoumání, je třeba zadat koncesi nebo veřejnou zakázku s užitím dvou ZFM:
	- 1. ZFM bude sloužit pro výpočet Cenového hodnotícího kritéria pro období před dokončením takovéto Investice a bude v tomto období používán
	- 2. ZFM bude sloužit pro výpočet Cenového hodnotícího kritéria pro období po dokončení takovéto Investice a bude v tomto období používán

Cenová hodnotící kritéria je pak třeba nastavit přiměřeně k délce doby užívání 1. a 2. ZFM v rámci Doby provozování. Při převodu Úspor z 1. ZFM do 2. ZFM se postupuje stejně, jako kdyby došlo k Cenovému přezkoumání.

#### **4.5 Úkony Uchazeče v rámci koncesního/výběrového řízení**

<span id="page-12-0"></span>

| List       | Buňka           | Požadovaný vstupní údaj                                       | Jednotky   | Poznámky k vyplnění ZFM                           |
|------------|-----------------|---------------------------------------------------------------|------------|---------------------------------------------------|
| Krycí list | C <sub>24</sub> | Název                                                         |            |                                                   |
| Krycí list | C <sub>25</sub> | ΙČ                                                            |            |                                                   |
| Krycí list | C <sub>26</sub> | Kontaktní osoba                                               |            |                                                   |
| Krycí list | C <sub>27</sub> | Kontaktní adresa                                              |            |                                                   |
| Krycí list | C <sub>28</sub> | Telefonní číslo                                               |            |                                                   |
| Krycí list | C <sub>29</sub> | Email                                                         |            |                                                   |
| Krycí list | C <sub>30</sub> | Datum                                                         |            |                                                   |
| Nabídka    | J20, K20        | Pol. 1.3 - chemikálie                                         | Kč/tis. m3 | Ocenění jednotkových nákladů v této položce.      |
| Nabídka    | F21, H21        | Pol. 1.4 - ostatní materiál                                   | mil. m3    | Ocenění ročních nákladů v této položce.           |
| Nabídka    | J21, K21        | Pol. 1.4 - ostatní materiál                                   | Kč/tis. m3 | Ocenění variabilní složky nákladů v této položce. |
| Nabídka    | J23, K23        | Pol. 2.1 - elektrická energie                                 | Kč/tis. m3 | Ocenění jednotkových nákladů v této položce.      |
| Nabídka    | F24, H24        | Pol. 2.2 - ostatní energie (plyn,<br>pevná a kapalná energie) | mil. m3    | Ocenění ročních nákladů v této položce.           |
| Nabídka    | J24, K24        | Pol. 2.2 - ostatní energie (plyn,<br>pevná a kapalná energie) | Kč/tis. m3 | Ocenění variabilní složky nákladů v této položce. |
| Nabídka    | F26, H26        | Pol. 3.1 - přímé mzdy                                         | mil. m3    | Ocenění ročních nákladů v této položce.           |

**Tabulka 2 – Úkony Uchazeče v rámci koncesního/výběrového řízení**

| List    | <b>Buňka</b> | Požadovaný vstupní údaj                                 | Jednotky   | Poznámky k vyplnění ZFM                                                                                                    |
|---------|--------------|---------------------------------------------------------|------------|----------------------------------------------------------------------------------------------------|
| Nabídka | J26, K26     | Pol. 3.1 - přímé mzdy                                   | Kč/tis. m3 | Ocenění variabilní složky nákladů v této položce.                                                                                                    |
| Nabídka | F27, H27     | Pol. 3.2 - ostatní osobní náklady                       | mil. m3    | Ocenění ročních nákladů v této položce.                                                                                                    |
| Nabídka | J27, K27     | Pol. 3.2 - ostatní osobní náklady                       | Kč/tis. m3 | Ocenění variabilní složky nákladů v této položce.                                                                                                    |
| Nabídka | F29, H29     | Pol. 4.1 - odpisy                                       | mil. m3    | Ocenění ročních nákladů v této položce.                                                                                                    |
| Nabídka | F30, H30     | Pol. 4.2 - opravy infrastrukturního<br>majetku          | mil. m3    | Ocenění ročních nákladů v této položce.                                                                                                    |
| Nabídka | F35, H35     | Pol. 5.2 - ostatní provozní náklady<br>externí          | mil. m3    | Ocenění ročních nákladů v této položce.                                                                                                    |
| Nabídka | J35, K35     | Pol. 5.2 - ostatní provozní náklady<br>externí          | Kč/tis. m3 | Ocenění variabilní složky nákladů v této položce.                                                                                                    |
| Nabídka | F36, H36     | Pol. 5.3 - ostatní provozní náklady<br>ve vlastní režii | mil. m3    | Ocenění ročních nákladů v této položce.                                                                                                    |
| Nabídka | J36, K36     | Pol. 5.3 - ostatní provozní náklady<br>ve vlastní režii | Kč/tis, m3 | Ocenění variabilní složky nákladů v této položce.                                                                                                    |
| Nabídka | F37, H37     | Pol. 6. - Finanční náklady                              | mil. m3    | Ocenění ročních nákladů v této položce.                                                                                                    |
| Nabídka | F38, H38     | Pol. 7. - Finanční výnosy                               | mil. m3    | Ocenění ročních nákladů v této položce.                                                                                                    |
| Nabídka | F39, H39     | Pol. 8. – Výrobní režie                                 | mil. m3    | Ocenění ročních nákladů v této položce.                                                                                                    |
| Nabídka | J39, K39     | Pol. 8. - Výrobní režie                                 | Kč/tis. m3 | Ocenění variabilní složky nákladů v této položce.                                                                                                    |
| Nabídka | F40, H40     | Pol. 9. - Správní režie                                 | mil. m3    | Ocenění ročních nákladů v této položce.                                                                                                    |
| Nabídka | J40, K40     | Pol. 9. - Správní režie                                 | Kč/tis. m3 | Ocenění variabilní složky nákladů v této položce.                                                                                                    |
| Nabídka | P6, Q6       | Infrastrukturní majetek (IM)                            | tis. Kč    | Vyplňuje se v případě, že Vlastník požaduje investici Provozovatele do Infrastrukturního majetku formou<br>realizace Investice Provozovatelem. Vyplňuje se účetní hodnota, více viz Výměr MF. Hodnota<br>Infrastrukturního majetku zde vyplněná nesmí zahrnovat Infrastrukturní majetek, do kterého Provozovatel<br>neinvestuje. |
| Nabídka | P7, Q7       | Provozní majetek (PM)                                   | tis. Kč    | Vyplňuje se účetní hodnota, více viz Výměr MF.                                                                                                    |
|         |              |                                                         |            | Hodnota Provozního majetku zde vyplněná bude hodnotou maximální (indexovanou) po celou Dobu<br>provozování.                                                                                                    |
| Nabídka | P28, Q29     | Vzdání se zisku                                         | %          | Procentuální výše vzdání se zisku zde uvedená bude závazná po celou Dobu provozování. Je možné<br>zadat hodnotu v rozmezí 0 až 100%.                                                                                                    |

**Tabulka 2 – Úkony Uchazeče v rámci koncesního/výběrového řízení**

#### **4.6 Úkony při aktualizaci ZFM před zahájením provozování, Kalkulace pro 1. rok provozování**

#### **Tabulka 3 - Úkony při aktualizaci ZFM před zahájením provozování, při tvorbě Kalkulace pro 1. rok provozování**

<span id="page-14-0"></span>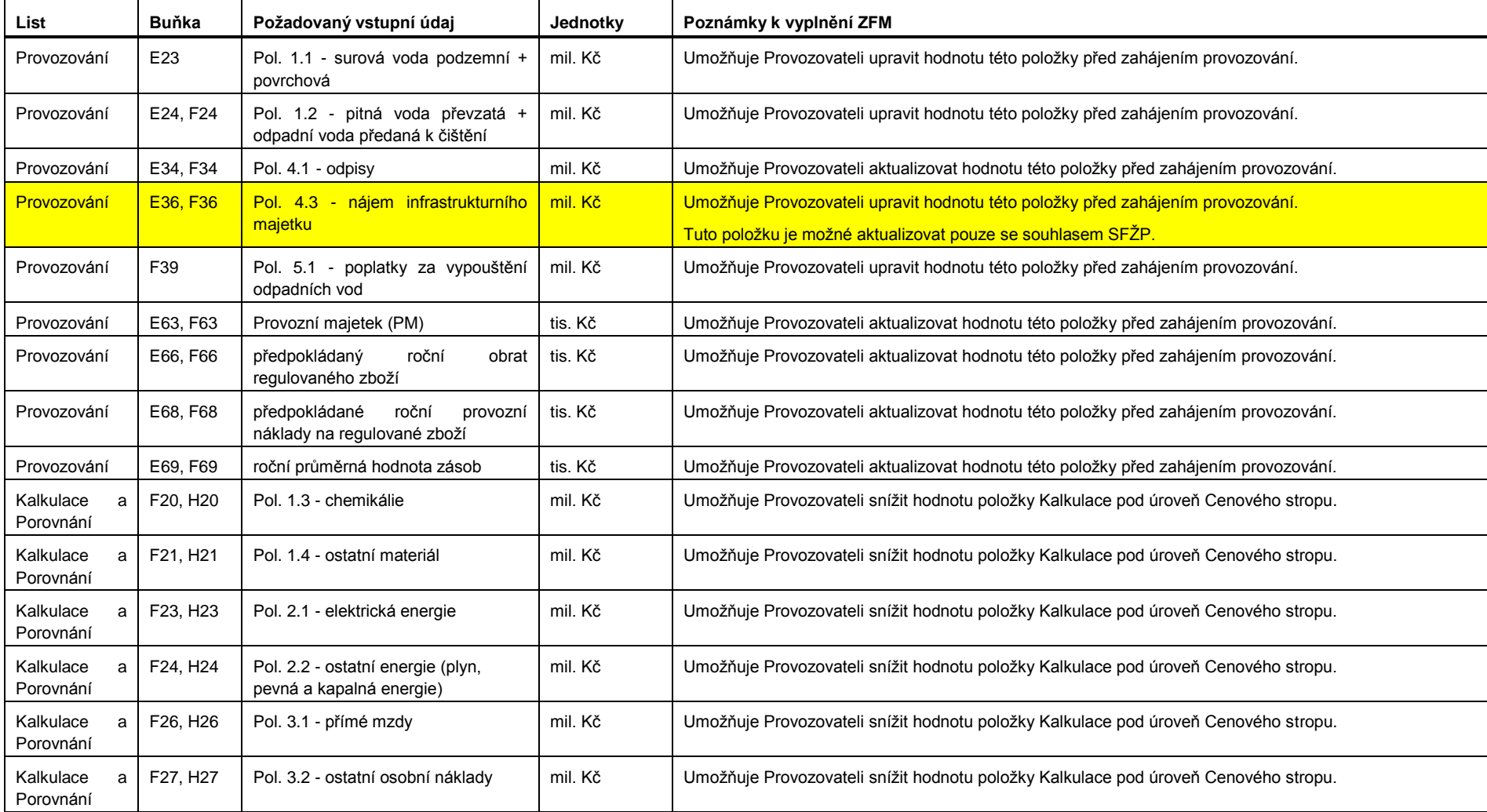

| List                        | <b>Buňka</b> | Požadovaný vstupní údaj                                            | Jednotky | Poznámky k vyplnění ZFM                                                             |
|-----------------------------|--------------|--------------------------------------------------------------------|----------|-------------------------------------------------------------------------------------|
| Kalkulace<br>Porovnání      | F35, H35     | Pol. 5.2 - ostatní provozní náklady<br>externí                     | mil. Kč  | Umožňuje Provozovateli snížit hodnotu položky Kalkulace pod úroveň Cenového stropu. |
| Kalkulace<br>Porovnání      | F36, H36     | Pol. 5.3 - ostatní provozní náklady<br>ve vlastní režii            | mil. Kč  | Umožňuje Provozovateli snížit hodnotu položky Kalkulace pod úroveň Cenového stropu. |
| Kalkulace<br>Porovnání      | F37, H37     | Pol. 6 - Finanční náklady                                          | mil. Kč  | Umožňuje Provozovateli snížit hodnotu položky Kalkulace pod úroveň Cenového stropu. |
| Kalkulace<br>Porovnání      | F38, H38     | Pol. 7 - Finanční výnosy                                           | mil. Kč  | Umožňuje Provozovateli snížit hodnotu položky Kalkulace pod úroveň Cenového stropu. |
| Kalkulace<br>Porovnání      | F39, H39     | Pol. 8. - Výrobní režie                                            | mil. Kč  | Umožňuje Provozovateli snížit hodnotu položky Kalkulace pod úroveň Cenového stropu. |
| Kalkulace<br>Porovnání      | F40, H40     | Pol. 9. - Správní režie                                            | mil. Kč  | Umožňuje Provozovateli snížit hodnotu položky Kalkulace pod úroveň Cenového stropu. |
| Kalkulace<br>Porovnání      | F42, H42     | Hodnota souvisejícího<br>infrastrukturního majetku podle<br>VÚME   | mil. Kč  |                                                                                     |
| Kalkulace<br>Porovnání      | F43, H43     | Pořizovací<br>souvisejícího<br>cena<br>provozního hmotného majetku | mil. Kč  |                                                                                     |
| Kalkulace<br>a<br>Porovnání | F44, H44     | Počet pracovníků                                                   | osoby    |                                                                                     |

**Tabulka 3 - Úkony při aktualizaci ZFM před zahájením provozování, při tvorbě Kalkulace pro 1. rok provozování**

#### **4.7 Úkony Provozovatele v Době provozování**

#### 4.7.1 **Úkony při tvorbě Kalkulace na další rok**

V tabulce 4 jsou uvedeny úkony pro 2. rok provozování, v následujících letech se postupuje analogicky.

**Tabulka 4 - Úkony při tvorbě Kalkulace na další rok**

<span id="page-15-1"></span><span id="page-15-0"></span>

| List        | <b>Buňka</b>               | Požadovaný vstupní údaj                                    | Jednotky | Poznámky k vyplnění ZFM                                                                                                    |
|-------------|----------------------------|------------------------------------------------------------|----------|----------------------------------------------------------------------------------------------------|
| Provozování | E6-E12,<br>E <sub>14</sub> | Změny indexů používaných pro %<br>navýšení Cenového stropu |          | Tyto hodnoty budou zveřejňovány SFŽP pro všechny předdefinované indexy v ZFM. Pro vyplnění ZFM<br>bení možné u těchto indexů použít jiné hodnoty, než hodnoty zveřejněné SFŽP. |

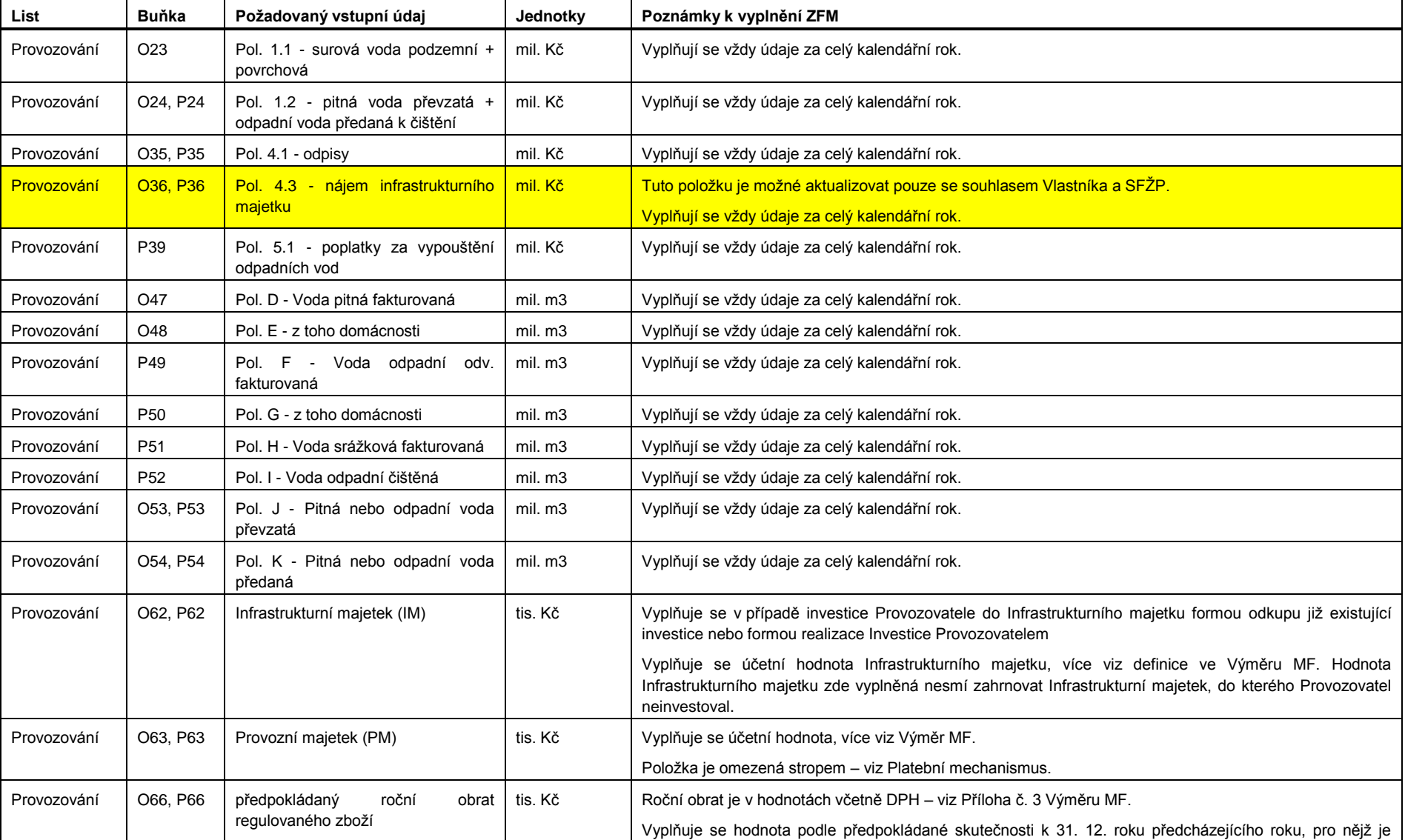

#### **Tabulka 4 - Úkony při tvorbě Kalkulace na další rok**

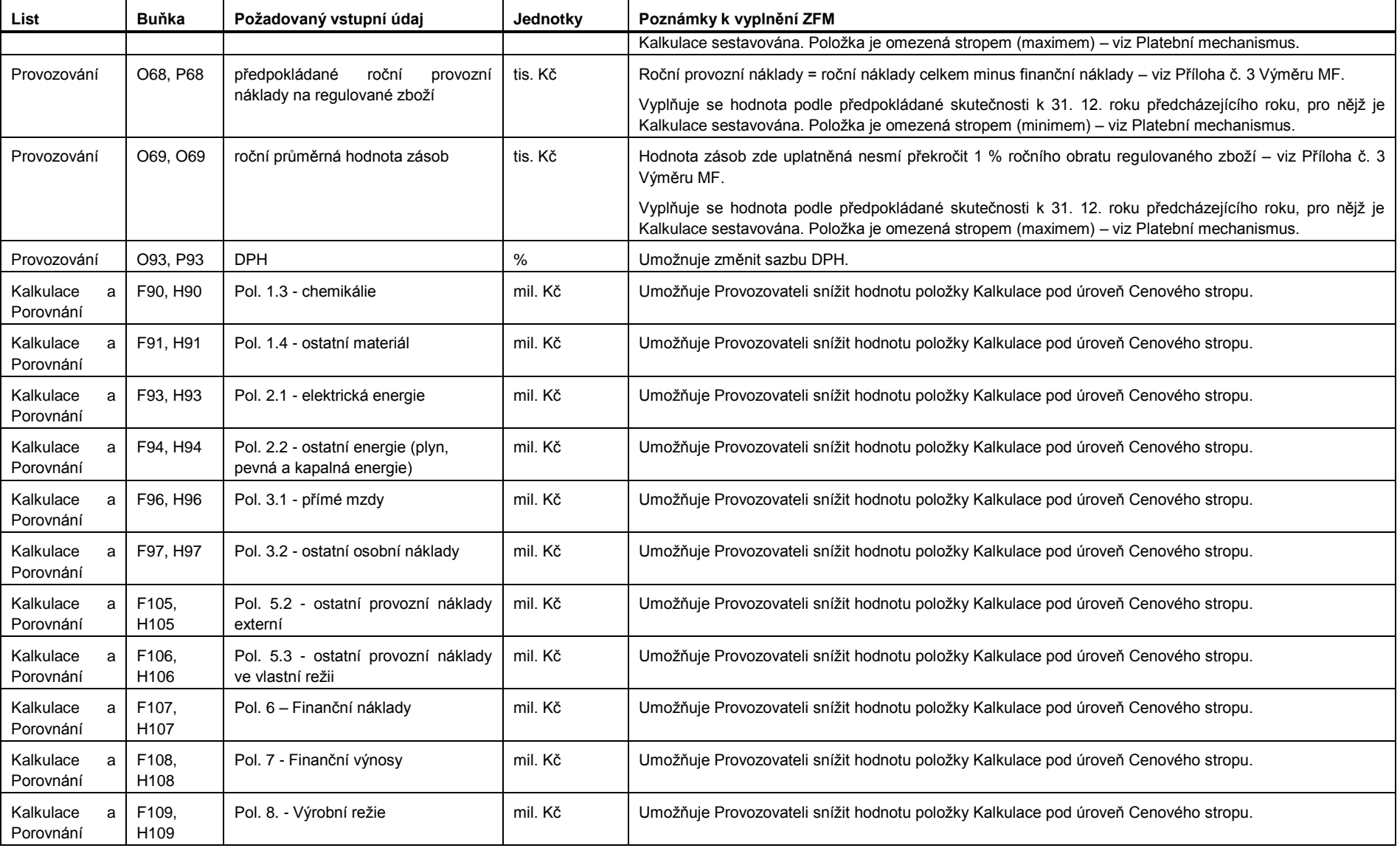

## **Tabulka 4 - Úkony při tvorbě Kalkulace na další rok**

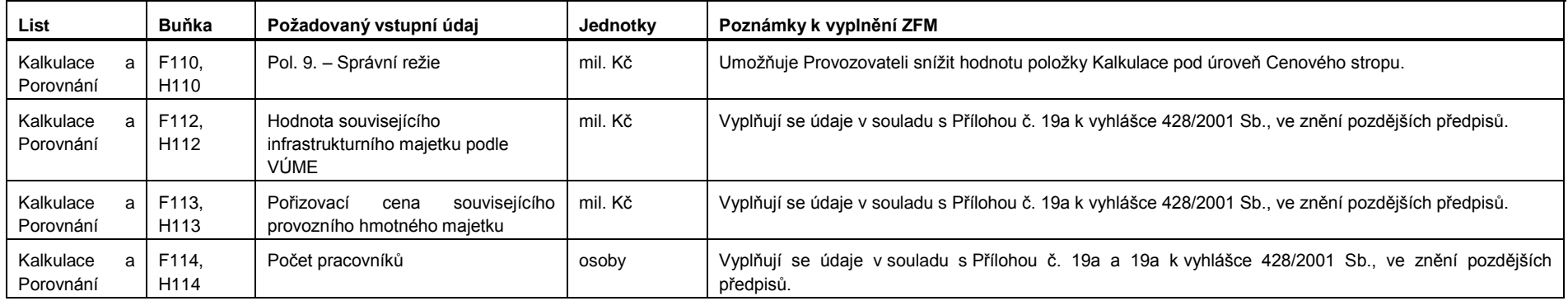

#### **Tabulka 4 - Úkony při tvorbě Kalkulace na další rok**

#### 4.7.2 **Úkony při tvorbě Aktualizované kalkulace**

V tabulce 5 jsou uvedeny úkony pro vytvoření Aktualizované kalkulace v 1. roce provozování, v následujících letech se postupuje analogicky.

<span id="page-18-0"></span>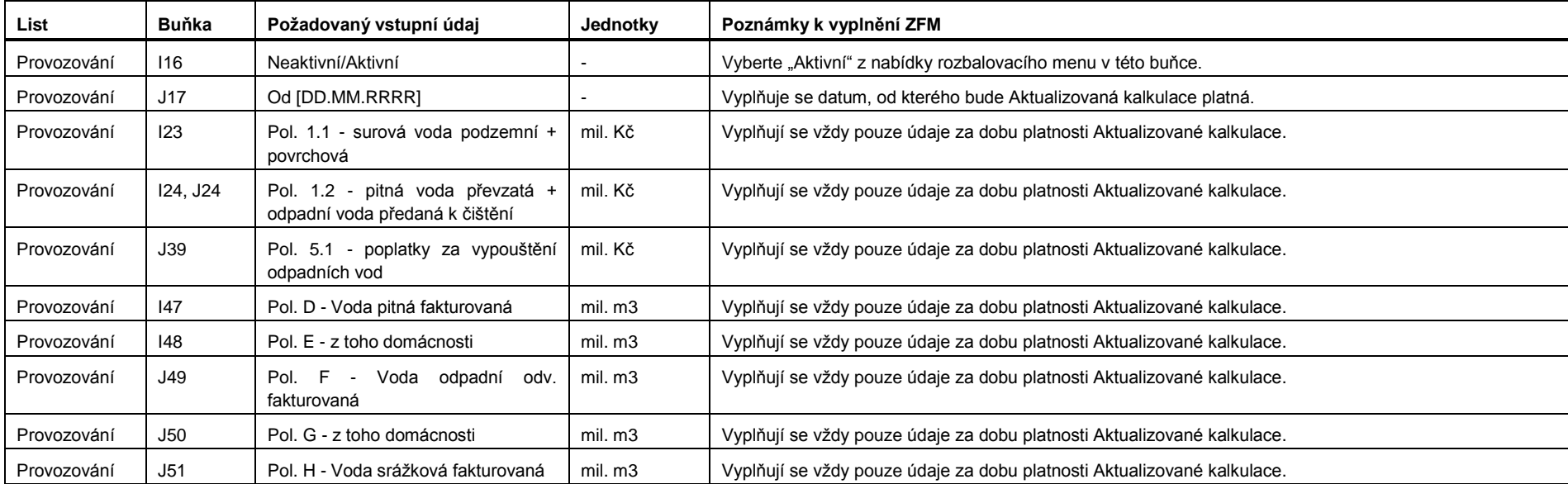

### **Tabulka 5 - Úkony při tvorbě Aktualizace Kalkulace**

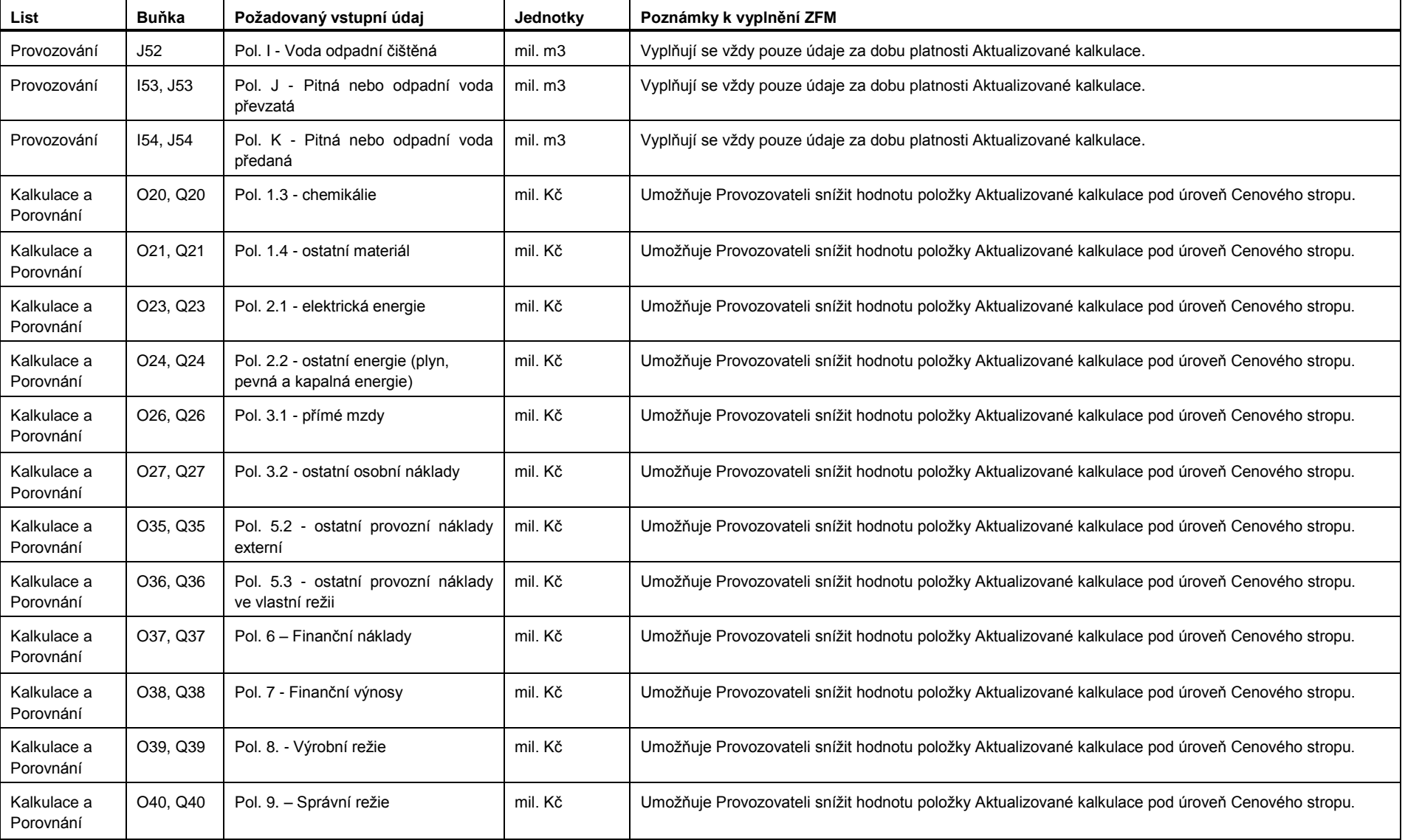

## **Tabulka 5 - Úkony při tvorbě Aktualizace Kalkulace**

#### 4.7.3 **Úkony při tvorbě Porovnání**

V tabulce 6 níže jsou uvedeny úkony pro 1. rok provozování, v následujících letech se postupuje analogicky.

<span id="page-20-0"></span>

| List                        | <b>Buňka</b>                                                                          | Požadovaný vstupní údaj                                                       | Jednotky | Poznámky k vyplnění ZFM                                                                             |
|-----------------------------|---------------------------------------------------------------------------------------|-------------------------------------------------------------------------------|----------|----------------------------------------------------------------------------------------------------|
| Kalkulace a<br>Porovnání    | W18:<br>W19:Z24;<br>W24, Z24;<br>W26:Z27:<br>W29, Z31;<br>Z34.<br>W35:W40;<br>W42:Z52 | Položky Kalkulace                                                             | W40. Z40 | Vyplňují se údaje podle skutečnosti za období platnosti Porovnání.                                  |
| Kalkulace a<br>Porovnání    | Y60, AA60                                                                             | Kalkulační zisk                                                               | mil. m3  | Vyplňují se údaje podle skutečnosti za období platnosti Porovnání.                                  |
| Kalkulace a<br>Porovnání    | W68                                                                                   | Prostředky obnovy infrastrukturního<br>majetku<br>Tvorba celkem od roku 2009  | mil. Kč  | Vyplňují se údaje v souladu s Přílohou č. 20 k vyhlášce 428/2001 Sb., ve znění pozdějších předpisů. |
| Kalkulace a<br>Porovnání    | <b>W70</b>                                                                            | Prostředky obnovy infrastrukturního<br>majetku<br>Čerpání celkem od roku 2009 | mil. Kč  | Vyplňují se údaje v souladu s Přílohou č. 20 k vyhlášce 428/2001 Sb., ve znění pozdějších předpisů. |
| Kalkulace a<br>Porovnání    | Y70                                                                                   | Prostředky obnovy infrastrukturního<br>majetku<br>Tvorba za rok / Vod.        | mil. Kč  | Vyplňují se údaje v souladu s Přílohou č. 20 k vyhlášce 428/2001 Sb., ve znění pozdějších předpisů. |
| Kalkulace<br>a<br>Porovnání | Z70                                                                                   | Prostředky obnovy infrastrukturního<br>majetku<br>Čerpání za rok / Kan.       | mil. Kč  | Vyplňují se údaje v souladu s Přílohou č. 20 k vyhlášce 428/2001 Sb., ve znění pozdějších předpisů. |
| Kalkulace<br>a<br>Porovnání | <b>AA70</b>                                                                           | Prostředky obnovy infrastrukturního<br>majetku<br>Tvorba za rok / Vod.        | mil. Kč  | Vyplňují se údaje v souladu s Přílohou č. 20 k vyhlášce 428/2001 Sb., ve znění pozdějších předpisů. |
| Kalkulace<br>a<br>Porovnání | AB70                                                                                  | Prostředky obnovy infrastrukturního<br>majetku<br>Čerpání za rok / Kan.       | mil. Kč  | Vyplňují se údaje v souladu s Přílohou č. 20 k vyhlášce 428/2001 Sb., ve znění pozdějších předpisů. |

**Tabulka 6 - Úkony při tvorbě Porovnání**

#### 4.7.4 **Úkony při Cenovém přezkoumání**

V případě Cenového přezkoumání je třeba přenést data ze stávajícího ZFM do nového ZFM, a poté upravit nezbytné údaje. Jakákoli odchylka od původního nastavení ZFM převedeného do nového ZFM bude podrobně popsána a zdůvodněna v Protokolu o Cenovém přezkoumání, který se stane dodatkem provozní smlouvy.

Platnost stávajícího ZFM se doporučuje ukončit k 31. prosinci a platnost nového ZFM stanovit od 1. ledna následujícího roku.

<span id="page-21-0"></span>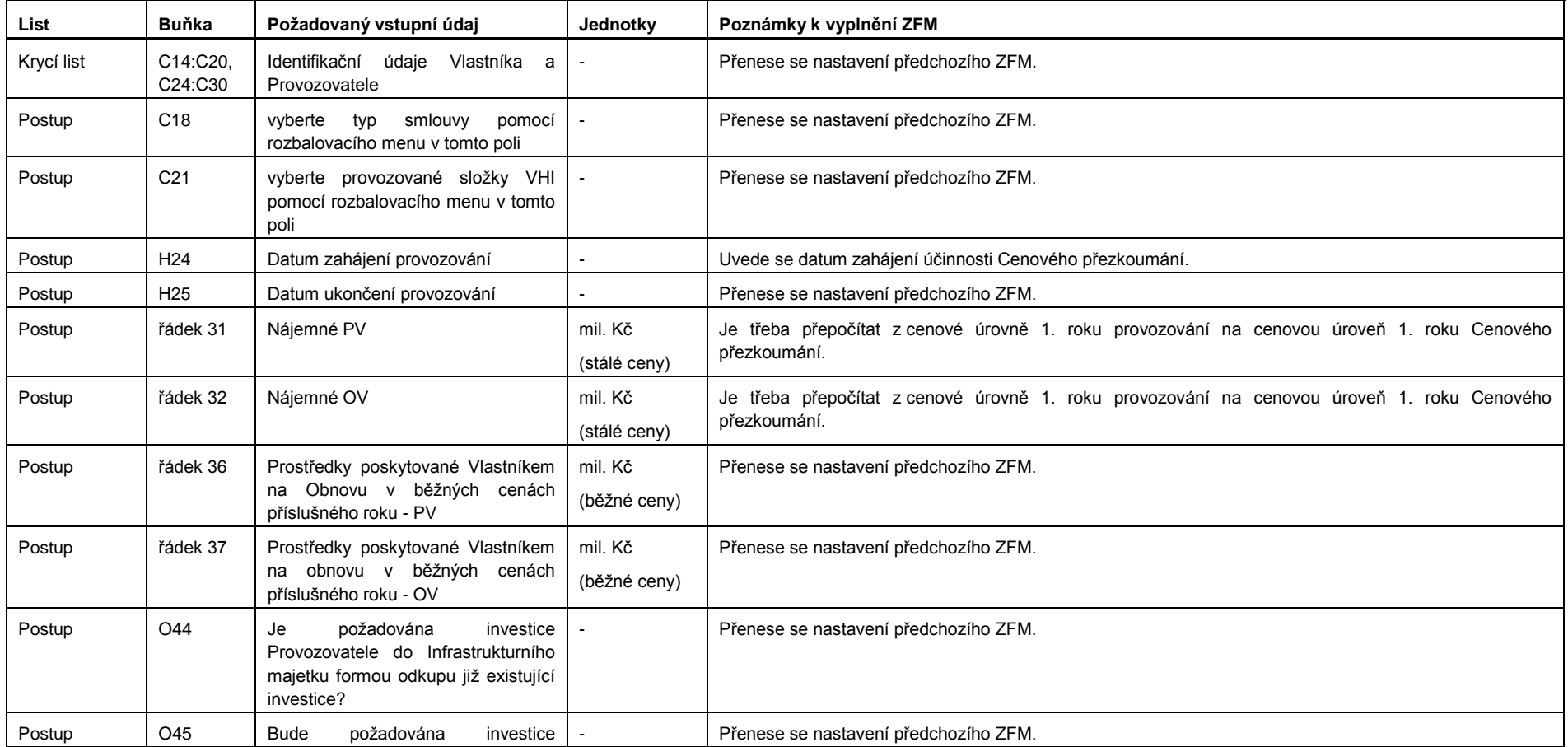

#### **Tabulka 7 - Úkony při Cenovém přezkoumání**

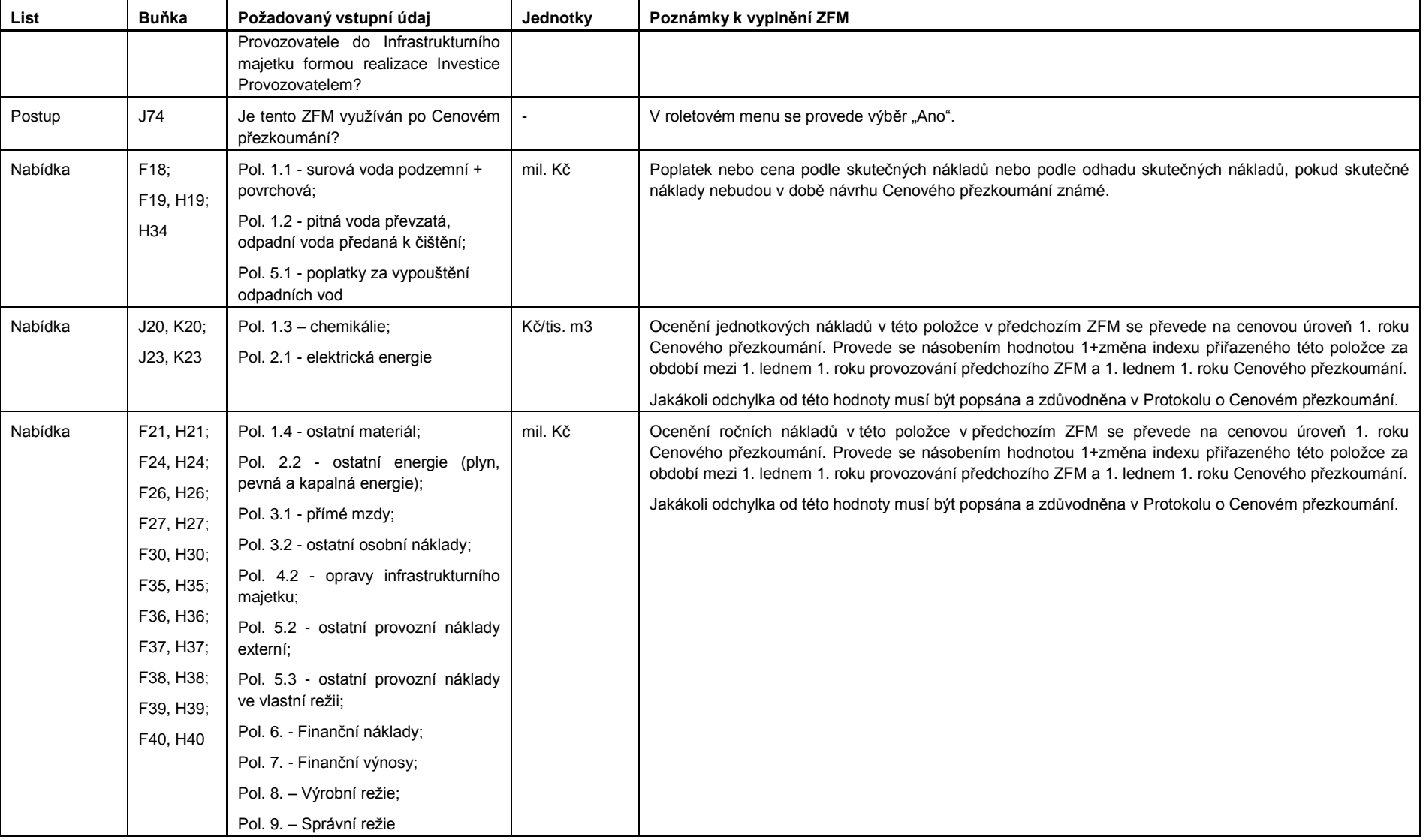

#### **Tabulka 7 - Úkony při Cenovém přezkoumání**

| List    | <b>Buňka</b>           | Požadovaný vstupní údaj                                                                       | Jednotky     | Poznámky k vyplnění ZFM                                                                                                    |
|---------|------------------------|-----------------------------------------------------------------------------------------------|--------------|----------------------------------------------------------------------------------------------------|
| Nabídka | J21, K21;<br>J24, K24; | Pol. 1.4 - ostatní materiál:<br>Pol. 2.2 - ostatní energie (plyn,<br>pevná a kapalná energie) | Kč/tis. m3   | Ocenění variabilní složky nákladů v této položce v předchozím ZFM se převede na cenovou úroveň 1. roku<br>Cenového přezkoumání. Provede se násobením hodnotou 1+změna indexu přiřazeného této položce za<br>období mezi 1. lednem 1. roku provozování předchozího ZFM a 1. lednem 1. roku Cenového přezkoumání. |
|         | J26, K26;<br>J27, K27; | Pol. 3.1 - přímé mzdy;                                                                        |              | Jakákoli odchylka od této hodnoty musí být popsána a zdůvodněna v Protokolu o Cenovém přezkoumání.                                                                                                    |
|         | J35, K35;              | Pol. 3.2 - ostatní osobní náklady;                                                            |              |                                                                                                    |
|         | J36, K36;              | Pol. 5.2 - ostatní provozní náklady<br>externí;                                               |              |                                                                                                    |
|         | J39, K39;<br>J40, K40  | Pol. 5.3 - ostatní provozní náklady<br>ve vlastní režii:                                      |              |                                                                                                    |
|         |                        | Pol. 8. - Výrobní režie:                                                                      |              |                                                                                                    |
|         |                        | Pol. 9. - Správní režie                                                                       |              |                                                                                                    |
| Postup  | řádek 32               | Nájemné PV;                                                                                   | mil. Kč      | Převede se na cenovou úroveň 1. roku účinnosti Cenového přezkoumání. Provede se násobením                                                                                                    |
|         |                        | Nájemné OV                                                                                    | (stálé ceny) | hodnotou 1+změna indexu přiřazeného této položce za období mezi 1. lednem 1. roku provozování<br>předchozího ZFM a 1. lednem 1. roku účinnosti Cenového přezkoumání.                                                                                                    |
| Nabídka | F42;                   | Pol. D - Voda pitná fakturovaná;                                                              | mil. m3      | Přenese se nastavení předchozího ZFM.                                                                                                    |
|         | F43                    | Pol. E - z toho domácnosti                                                                    |              | Jakákoli odchylka od této hodnoty musí být popsána a zdůvodněna v Protokolu o Cenovém přezkoumání.                                                                                                    |
| Nabídka | H44:47                 | Pol. F - Voda odpadní odv.<br>fakturovaná;                                                    | mil. m3      | Přenese se nastavení předchozího ZFM.<br>Jakákoli odchylka od této hodnoty musí být popsána a zdůvodněna v Protokolu o Cenovém přezkoumání.                                                                                                    |
|         |                        | Pol. G - z toho domácnosti;                                                                   |              |                                                                                                    |
|         |                        | Pol. H - Voda srážková fakturovaná;                                                           |              |                                                                                                    |
|         |                        | Pol. I - Voda odpadní čištěná                                                                 |              |                                                                                                    |
| Nabídka | F48:H49                | Pol. J - Pitná nebo odpadní voda                                                              | mil. m3      | Přenese se nastavení předchozího ZFM.                                                                                                    |
|         |                        | převzatá;                                                                                     |              | Jakákoli odchylka od této hodnoty musí být popsána a zdůvodněna v Protokolu o Cenovém přezkoumání.                                                                                                    |
|         |                        | Pol. K - Pitná nebo odpadní voda<br>předaná                                                   |              |                                                                                                    |
| Nabídka | G65, H65               | <b>DPH</b>                                                                                    | %            | Uvede se hodnota podle předpokládané skutečnosti.                                                                                                    |
| Nabídka | P6, Q6                 | Infrastrukturní majetek (IM)                                                                  | tis. Kč      | Vyplňuje se v případě investice Provozovatele do Infrastrukturního majetku formou odkupu již existující<br>investice nebo formou realizace Investice Provozovatelem                                                                                                    |

**Tabulka 7 - Úkony při Cenovém přezkoumání**

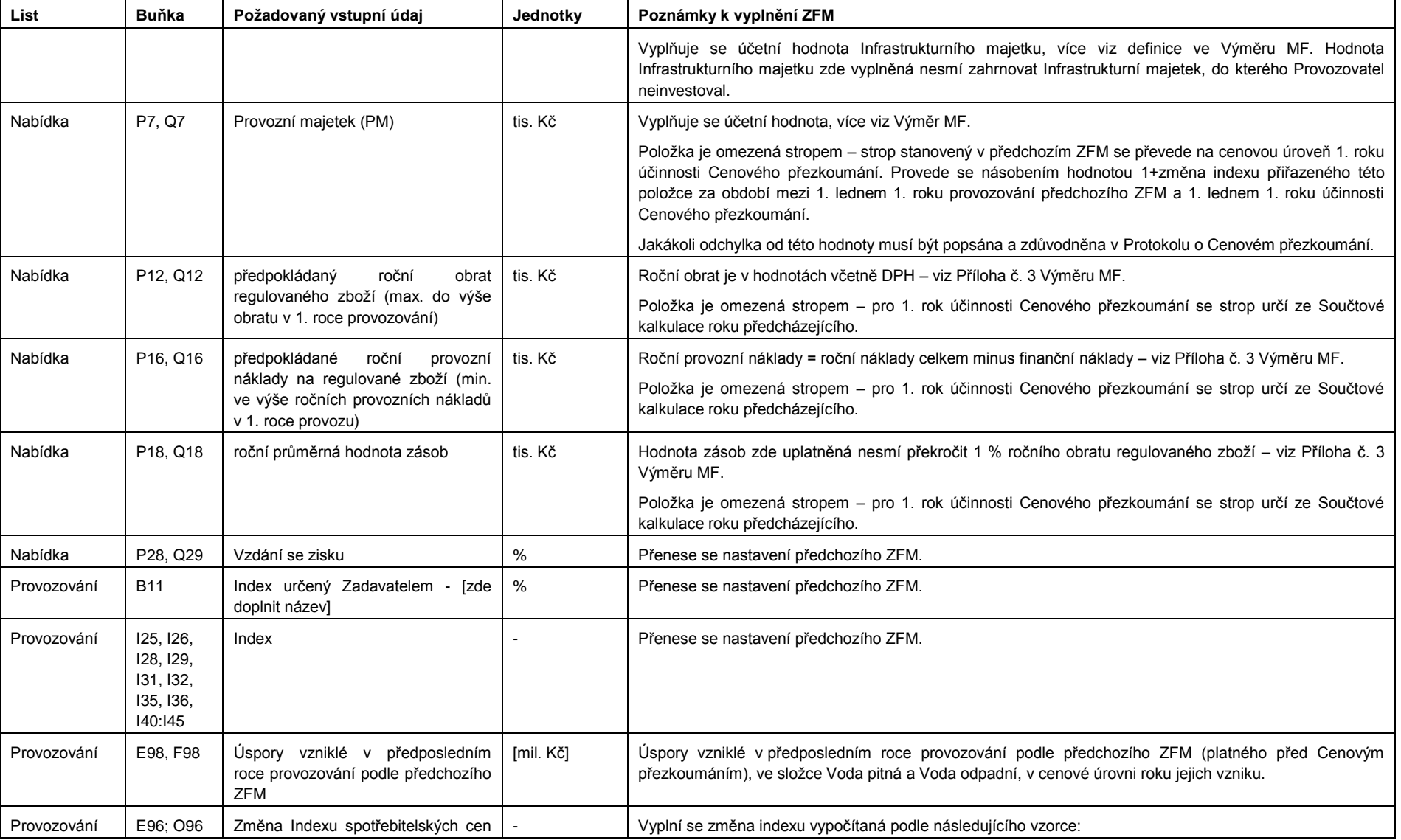

## **Tabulka 7 - Úkony při Cenovém přezkoumání**

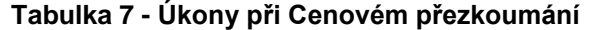

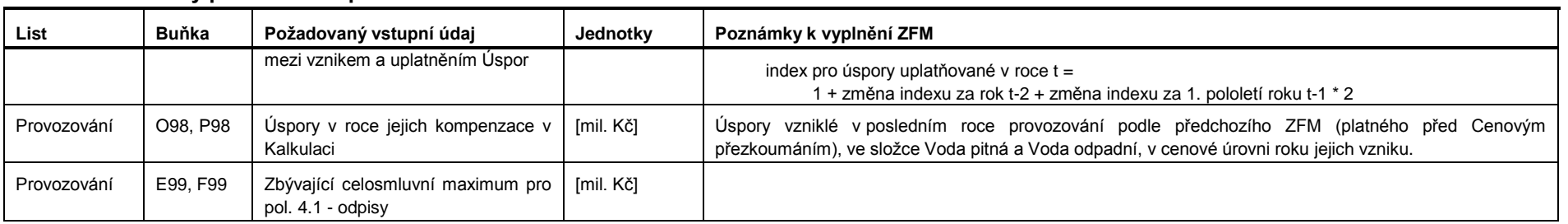

Dále se po nastavení nového Cenového stropu postupuje analogicky jako v 1. roce provozování.